**PyStata module** — Python package pystata to call Stata from Python

## **Description**

The pystata Python package allows you to call Stata from within Python. It includes two sets of tools for interacting with Stata from within Python:

- 1. Four IPython magic commands: [stata](https://www.stata.com/python/pystata18/notebook/Magic Commands1.html), [mata](https://www.stata.com/python/pystata18/notebook/Magic Commands2.html), [pystata](https://www.stata.com/python/pystata18/notebook/Magic Commands3.html), and [help](https://www.stata.com/python/pystata18/notebook/Magic Commands4.html)
- 2. A suite of API functions

The magic commands can be used to access Stata and Mata conveniently in an [IPython](https://ipython.org/) (interactive Python) kernel-based environment, such as Jupyter Notebook and console, and Jupyter Lab and console, and within other environments that support the IPython kernel, such as Spyder IDE and PyCharm IDE.

The API functions can be used to interact with Stata and Mata from within both IPython and non-IPython environments. For example, they can be used when accessing Python from a Jupyter Notebook or from a command line, such as Python's IDLE, the Windows Command Prompt, a macOS terminal, or a Unix terminal.

Online documentation for the pystata Python package is available at [https://www.stata.com/python/pystata18.](https://www.stata.com/python/pystata18)

The magic commands and API functions both can be used together with the [sfi](https://www.stata.com/python/api18/) (Stata Function Interface) module, making it easier to interact between Stata and Python.

Note that the pystata Python package is to call Stata from within the Python environment. If you are instead interested in calling Python from within Stata, see [P] **[PyStata integration](https://www.stata.com/manuals/ppystataintegration.pdf#pPyStataintegration)**.

## **Also see**

- [P] **[PyStata intro](https://www.stata.com/manuals/ppystataintro.pdf#pPyStataintro)** Introduction to using Python and Stata together
- [P] **[PyStata integration](https://www.stata.com/manuals/ppystataintegration.pdf#pPyStataintegration)** Call Python from Stata

Stata, Stata Press, and Mata are registered trademarks of StataCorp LLC. Stata and Stata Press are registered trademarks with the World Intellectual Property Organization of the United Nations. StataNow and NetCourseNow are trademarks of StataCorp LLC. Other brand and product names are registered trademarks or trademarks of their respective companies. Copyright © 1985–2025 StataCorp LLC, College Station, TX, USA. All rights reserved.

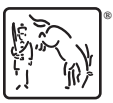

For suggested citations, see the FAQ on [citing Stata documentation.](https://www.stata.com/support/faqs/resources/citing-software-documentation-faqs/)